Den Arbeitstag organisieren und dokumentieren

# **Arbeits chroniken**

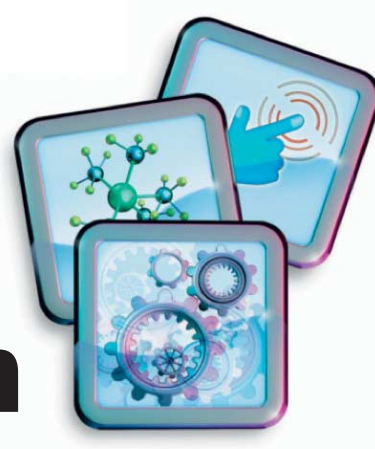

## **Diane Sieger, Kai König**

Tagebücher, die den eigenen Arbeitstag dokumentieren, lassen sich zu verschiedenen Zwecken nutzen. Gegenüber den Helfern aus Papier haben Apps diverse Vorteile.

Finde, den Arbeitsalltag dokumen-<br>Gründer zu wollen, gibt es viele:<br>Vielleicht möchte man am Ende<br>der Woche dem Chef einen Statusbericht tieren zu wollen, gibt es viele: Vielleicht möchte man am Ende der Woche dem Chef einen Statusbericht geben oder festhalten, wie man eine komplexe Aufgabe gelöst hat. Speziell Freelancer erinnern sich selbst regelmäßig gern daran, wie viel sie eigentlich während eines Arbeitstags geschafft haben.

Natürlich könnte man einfach zu einem Heft aus Papier und dem Kugelschreiber greifen, um das alles aufzuschreiben. Gute Apps vereinfachen eine systematische Dokumentation jedoch erheblich, insbesondere wenn man im Anschluss einen Report an Vorgesetzte oder Kollegen schicken muss.

Ein guter Startpunkt ist "Day One Tage buch + Notizen"[1] mit umfangreichen Funktionen für die Dokumentation diverser Aufgaben. Die Eingabemöglichkeiten sind vielfältig: als geschriebenes Wort über eine mobile App oder auf dem Mac-Desktop, als mit dem Finger oder dem Apple Pen gemalte Skizze oder als Foto-Upload – beispielsweise um eine Kabelführung zu protokollieren. Das Diktieren über eine Audioaufnahme ist ebenfalls möglich, wobei Day One auf Wunsch eine Abschrift des gesprochenen Wortes anfertigen kann. Leider funktioniert dies mit Texten in deutscher Sprache nicht wirklich gut. Wer jedoch in einem englischsprachigen Umfeld arbeitet, wird dieses Feature zu schätzen wissen.

Zu jedem Eintrag lassen sich automatisch sowohl der Ort, an dem man sich befindet, als auch das derzeitige Wetter notieren. Der Anwender kann Tags einbauen, die das Filtern von Einträgen zu einem späteren Zeitpunkt enorm erleich-

tern. Für jeden Eintrag gibt die App die Anzahl geschriebener Wörter oder Zeichen an, was besonders für diejenigen interessant sein dürfte, die eine Vorgabe haben, wie lang die regelmäßigen Berichte sein dürfen.

#### An Tag eins gehts los

Wer Schwierigkeiten hat, mit der Dokumentation seines Arbeitstages zu beginnen, kann sich auf sein Mobiltelefon Erinnerungen schicken lassen. Der Zeitpunkt für diese Notifikationen ist frei wählbar. Via IFTTT kann man eine Vielzahl anderer Anwendungen in Day One integrieren, die meisten – Spotify, Insta gram, Facebook – eignen sich jedoch eher für den privaten Gebrauch als für den Einsatz im Arbeitsumfeld. Ein Blick auf die Integration von "Evernote" oder "Todoist" lohnt sich jedoch auch im beruflichen Kontext.

Exportieren kann man das Ergebnis als PDF-Dokument, JSON- oder Textdatei und per E-Mail verschicken oder als SMS-Anhang oder zur direkten Speicherung in einem Filesystem wie Dropbox oder Google Drive mit anderen teilen. Safari- und Chrome-Nutzer können Einträge via Browser-Extension erstellen, was sich insbesondere für das Speichern von URLs anbietet.

In der Basisversion ist die App kostenlos erhältlich, viele der genannten Features gibt es jedoch nur in der Premiumausführung. Diese kostet 24,99 Euro pro Jahr im Abo, das man jedoch zunächst kostenfrei drei Tage lang ausprobieren kann. Day One wurde ursprünglich für die iOS-Plattform konzipiert, liegt mittlerweile aber auch für Android-Geräte vor.

Einem ähnlichen Konzept wie Day One folgt "Journey". Dieses Tagebuch verfügt ebenfalls über Funktionen, mit denen man den aktuellen Aufenthaltsort und das Wetter festhalten kann, auch Wortzählung und Erinnerungsfunktion sind enthalten. Zusätzlich kann man mit einem Klick auf einen von fünf Smileys die Stimmung des Tages erfassen.

Die Basisversion von Journey ist limitiert und erlaubt lediglich das Erstellen von Einträgen. Zum einmaligen Preis von 12,40 Euro kann man aus der Premium-Version heraus Einträge im .zip-, .pdfoder .docx-Format exportieren oder in WordPress oder Tumblr veröffentlichen. Zu den weiteren Premium-Features zählen: bis zu zehn Fotoanhänge, Audio- und Videodateien, besseres Schreiben im Dunkeln dank eines Nachtmodus und erweiterte Editiermöglichkeiten.

Als Alternative kann man ein Abo wählen. Es kostet 3,99 Euro pro Monat oder 29,99 Euro, wenn man sich für eine jährliche Abbuchung entscheidet. Darin enthalten ist das Erstellen von Einträgen via E-Mail. Das kann insbesondere für diejenigen interessant sein, die viel unterwegs sind. Mancher mag es vorziehen, über die Antwortfunktion seines Mail-Clients schnell ein paar Worte an seine App zu schicken, statt die App zu öffnen und sich mit deren Editiermöglichkeiten zu beschäftigen. Abonnenten erhalten zudem alle zusätzlichen Features (inklusive der oben genannten Premium-Funktionen), die auf den unterschiedlichen Plattformen zur Verfügung stehen. Somit lässt sich Journey sowohl auf allen mobilen Geräten als auch auf einem Mac oder einem PC uneingeschränkt nutzen.

### Verstehen, ordnen und gestalten

Angestellte, die bei ihrem Arbeitgeber für Social Media verantwortlich sind, möchten sicherlich auch in diesem Rahmen ausgeführte Tätigkeiten festhalten. Hierfür bietet sich die iOS-App "Momento" an. Deren Editiermöglichkeiten ähneln ebenfalls denen von Day One und Journey, darüber hinaus kann man viele Social-Media-Feeds integrieren. Die kostenlose Version von Momento erlaubt den Import eines einzelnen Feeds, für die Integration einer unbegrenzten Anzahl an Diensten muss man jedoch ein Abo abschließen. Dieses kostet 2,99 Euro im Monat beziehungsweise 16,99 Euro pro Jahr und ist auch für den Datenexport erforderlich.

Eine beliebte Art, den Arbeitstag zu planen und zu gestalten, ist das sogenannte Bullet Journaling. Dabei handelt es sich um eine vom US-amerikanischen Designer Ryder Carroll entwickelte Methode zum Erstellen von Notizen.

Anders als normale To-do-Listen zeigen die Listen im Rapid-Logging-Format, in welchem Zustand eine Aufgabe sich befindet, und mehrere Aufgaben lassen sich in Gruppen zusammenführen. Darüber hinaus kann man die zu verwaltenden Listen unterschiedlich präsentieren. Es gibt eine Tagesansicht sowie verschiedene Darstellungen zukünftiger Aufgaben. Zudem kann man jederzeit sogenannte Custom Collections anlegen, die Aufgaben zu einem Themenbereich bündeln.

Bekannt wurde Bullet Journaling durch Carrolls Buch ..Die Bullet-Journal-Methode: Verstehe deine Vergangenheit, ordne deine Gegenwart, gestalte deine Zukunft", in dem er die Methode vorstellt und anhand vieler Anwendungsbeispiele erläutert.

Mit dem Buch bietet der Autor spezielle Bullet-Journaling-Notizbücher an, deren Nutzen mehr oder weniger marginal ist. Denn letztlich ist jedes Notizbuch

mit weißen oder karierten Seiten für diese Aufgabe gut geeignet. Als einigermaßen nützlich hingegen erweisen sich die Bullet Journal Companion Apps für iOS (3,49 Euro) und Android (3,09 Euro). Sie geben Tipps, enthalten Tutorials und erleichtern das Arbeiten mit Bullet Journals, wenn man unterwegs ist. Die Apps ersetzen nicht das Bullet Journal an sich, sondern erlauben das temporäre Erstellen von Listen und Einträgen, die innerhalb von 72 Stunden in das Bullet Journal übertragen werden müssen. Sie sind grafisch ansprechend und thematisch passend gestaltet, wer die drei bis vier Euro Kosten jedoch sparen will, kann für temporäre Notizen natürlich stattdessen auf eine der vielen kostenlosen To-do-Apps zurückgreifen.

Bullet Journaling wurde als Methode zum Erstellen von Notizbüchern auf dem Papier erdacht. Wer jedoch nicht nur eine Companion-App sucht, sondern Bullet Journaling komplett elektronisch betreiben möchte, sollte sich "Notability" anschauen. Dabei handelt es sich um eine gut gelungene App für das Erstellen, Annotieren und Speichern von Notizen und anderen Dokumenten. Mit 10,99 Euro ist die App eher am oberen Ende der Preisskala angesiedelt, bietet aber gerade für iPad-Nutzer mit Apple Pencil eine ansprechende Lösung für das Verwalten von Aufgaben.

#### Interaktives PDF

Was Notability jedoch für angehende Bullet Journaler besonders interessant macht, ist eine kostenlos erhältliche Bullet-Journal-Vorlage von PaperLike. Dabei handelt es sich um ein interaktives PDF mit circa 400 Seiten, das als eine Art Bullet-Journal-Kalender dient. Das PDF lässt sich einfach in Notability importieren und mit der Bullet-Journal-Methode nutzen. Besonders hilfreich ist, dass man durch den interaktiven Aufbau des Dokumentes einfach zwischen verschiedenen Ansichten navigieren kann. Will man Bullet Journaling nur für Arbeitszwecke einsetzen, lassen sich die annotierten und mit Notizen versehenen Seiten wieder einfach exportieren. (ka@ix.de)

#### Quellen

[1] Alle URLs: ix.de/ix1903154  $\frac{2}{10}$ 

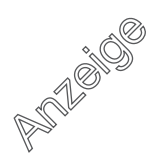